Apart from submitting primary one applications and checking results, parents who have registered as users of "POA e-Platform" and bound their accounts with "iAM Smart +" mobile application can also submit the application for the Change of Personal Particulars.

## **Points to Note**

(1) Parents should input information that <u>needs to be updated</u> only. Other fields can be left blank.

- (2) This form is for changing applicant child's personal particulars only. For transferring school nets due to the change of address, please refer to Parent Guide (7) (EDB website link: EDB website > Education System and Policy > Primary and Secondary Education > School Places Allocation Systems > Primary One Admission System > Primary One Application e-Platform > (VII) Transfer of School Net > Pamphlet).
- (3) Please prepare the documents required as below.

| Item                                                               | Document Required            |
|--------------------------------------------------------------------|------------------------------|
| Personal Particulars (Applicant Child, Parent / Guardian)          | Relevant Identity Document   |
|                                                                    | including Birth Certificate, |
|                                                                    | Travel Document, Deed Poll   |
| Residential Address (Same School Net)                              | Address Proof Documents*     |
| Correspondence Address (No change of Residential Address)          |                              |
| Adding / Deleting the Item 'Children with Special Education Needs' | Net Applicable               |
| Adding / Deleting the Item 'Cannot Use Chinese as Learning         | - Not Applicable             |
| Medium'                                                            |                              |

\*Acceptable Hong Kong residential address proof documents include stamped tenancy agreement, demand note for rates and/or government rent, tenancy agreement or tenant's rent card issued by the public housing authorities, residential telephone bill, and the bills from various utility companies, like Towngas, HK Electric Company Ltd., Water Supplies Department, etc. Other documents such as bank statements, mobile phone bills, court summons and tax demand notes will not be accepted.

- (4) To efficiently handle a large number of applications, each login to ePOA is limited to 30 minutes. Please complete the application within 30 minutes. If necessary, parents may use the "Save as draft" function and continue the application at the next login.
- (5) Please note that successful submission of application does not mean your application has been approved. EDB may request you to submit other supplementary documents to process your application, if necessary.
- (6) If parents login to the "POA e-Platform" directly through "iAM Smart" mobile app, they must set Chrome as their default browser for Android devices, or set Safari as their default browser for iOS devices (Non-Private Mode).

# ePOA Change of Personal Particulars Procedures

## Step 1: Login ePOA Platform

1

• Login "POA e-Platform". Then, click "Change of Personal Particulars" on the left menu.

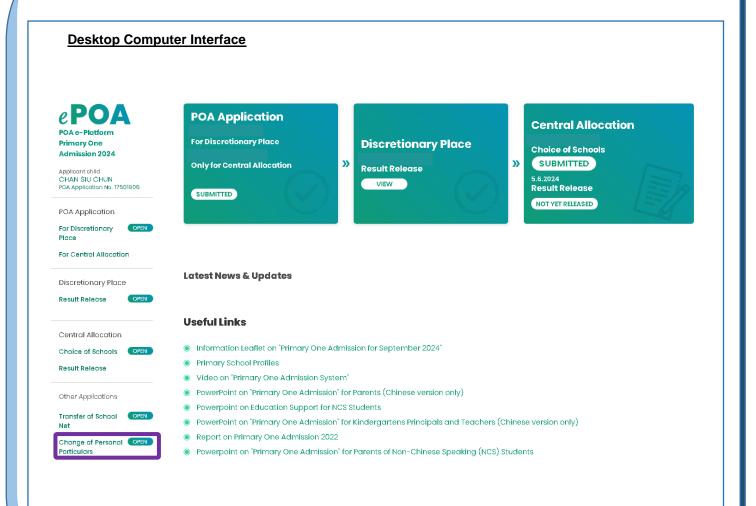

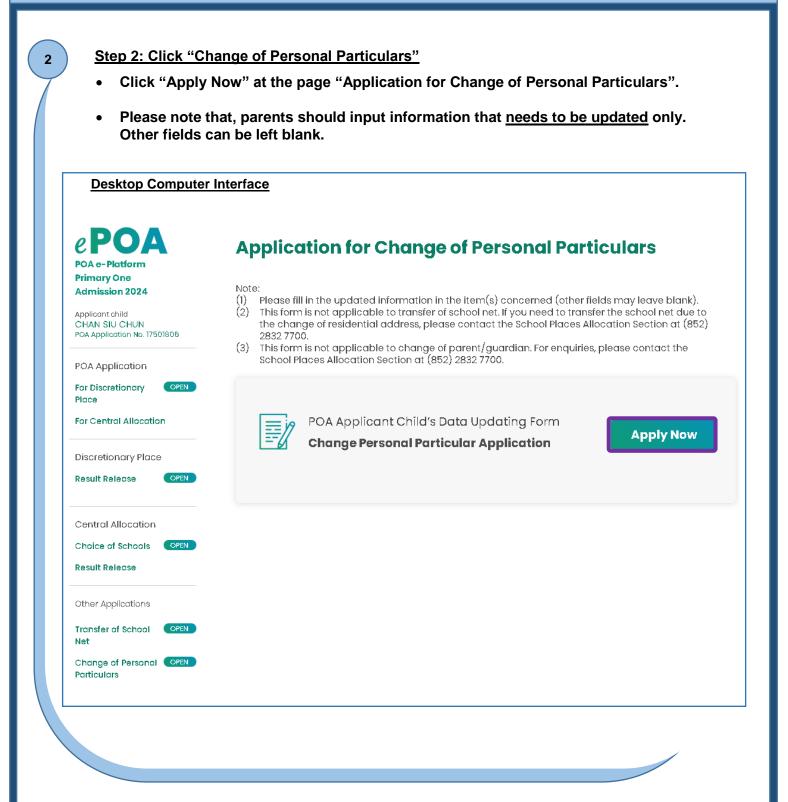

|   | _ |   |
|---|---|---|
|   | 2 | 1 |
| • |   |   |

## Step 3: Input information that needs to be updated

- (1) Update applicant child's personal particulars:
- Input the new applicant child's personal particulars, and then click "Next".

## <u>Computer Interface</u> Application for Change of Personal Particulars

| POA Application No.                         | 17501806                                                      |  |
|---------------------------------------------|---------------------------------------------------------------|--|
| Applicant Child's Name                      | CHAN SIU CHUN                                                 |  |
| Note:<br>Please fill in the updated informa | tion in the item(s) concerned (other fields may leave blank). |  |
| Part A: Applicant Chil                      | l's Particulars                                               |  |
| Name (in English)                           |                                                               |  |
| CHAN SIU CHUN MARY                          |                                                               |  |
| Name (in Chinese)                           |                                                               |  |
|                                             |                                                               |  |
| Document Type                               | Document No.                                                  |  |
| - Please Select -                           | e.g. A1234567                                                 |  |
| Sex Male Female Date of Birth               |                                                               |  |
|                                             | •                                                             |  |
|                                             |                                                               |  |
| Children with Special Educations            | I Needs                                                       |  |
| Cannot Use Chinese As Learning<br>Yes No    | Medium                                                        |  |
|                                             |                                                               |  |
| Next                                        |                                                               |  |

## Step 3: Input information needs to be updated

3.2

- (2) Update correspondence address / residential address (same School Net):
- Please note that, this form is for changing applicant child's personal particulars only. If parents need to transfer the school net due to the change of address, please refer to Parent Guide (7).
- Input the new correspondence address, and then click "Next".
- Parents also need to complete Part C of this form.

| 1 Applicant Child's Particulars 2 Addresses 3 Parent/Guardian's Particulars 4 Declaration                                                                                                    | 5 Confirmation |
|----------------------------------------------------------------------------------------------------|----------------|
| <ul> <li>Note:</li> <li>(1) Please fill in the updated information in the item(s) concerned (other fields may leave blank).</li> <li>(2) This form is not applicable to transfer of school net. If you need to transfer the school net due to the change of residential address, please contact the School Places Allocation Section at (852) 2832 7700.</li> </ul> |                |
| Correspondence Address                                                                                                    |                |
| Preferred Language of Address  English Chinese                                                                                                    |                |
| Flat Floor Block                                                                                                    |                |
| C 8 4                                                                                                    |                |
|                                                                                                    |                |
| Building Name                                                                                                    |                |
|                                                                                                    |                |
| Estate / Village                                                                                                    |                |
| WAIYIGARDEN                                                                                                    |                |
| No. and Street Name                                                                                                    |                |
| 123 CHUNG MEI ROAD                                                                                                    |                |
| Area Hong Kong 📄 Kowloon 💿 New Territories 📄 Mainland China                                                                                                    |                |
| District                                                                                                    |                |
| 10 - KWALTSING DISTRICT                                                                                                    |                |
|                                                                                                    |                |
| Residential Address                                                                                                    |                |
| Same as Correspondence Address                                                                                                    |                |
| O Different from Correspondence Address                                                                                                    |                |
|                                                                                                    |                |
| Next                                                                                                    |                |
|                                                                                                    |                |

Step 3: Input information that needs to be updated

(3) Update parent / guardian's particulars:

- Input the new parent / guardian's personal particulars, and then click "Next".
- This form is not applicable to change of parent / guardian.

| Please fill in the updated information in the item(s) concerned (other fields<br>may leave blank).<br>This form is not applicable to change of parent/guardian. For enquiries,<br>please contact the School Places Allocation Section at (852) 2832 7700.<br><b>rt B: Parent / Guardian's Particulars</b><br>me (in English)<br>IAN TAI MAN JOHN<br>me (in Chinese)<br>cument Type Document No.<br>see Select  Document No.<br>me Tel. No.<br>N/A<br>Atime Contact Tel. No. / Mobile Phone<br>N/A | Applicant Child's Particulars 2 Addresses 3 Parent/Guardian's Particulars                    | 4 Declaration | 5 Confirmation |
|----------------------------------------------------------------------------------------------------|----------------------------------------------------------------------------------------------|---------------|----------------|
| me (in English) IAN TAI MAN JOHN  me (in Chinese)  cument Type Document No.  see Select  N/A  time Contact Tel. No. / Mobile Phone  N/A  ationship with Applicant Child  ase Select                                                                                                    | <ol> <li>This form is not applicable to change of parent/quardian. For enquiries,</li> </ol> |               |                |
| IAN TAI MAN JOHN  me (in Chinese)  cument Type Document No.  see Select  N/A  Atime Contact Tel. No. / Mobile Phone  N/A  ationship with Applicant Child ase Select                                                                                                    | Part B: Parent / Guardian's Particulars                                                      |               |                |
| me (in Chinese)                                                                                                    | lame (in English)                                                                            |               |                |
| sument Type Document No.  ase Select  N/A  Atime Contact Tel. No. / Mobile Phone  N/A  ationship with Applicant Child  ase Select                                                                                                    | CHAN TAI MAN JOHN                                                                            |               |                |
| sument Type Document No.  ase Select  N/A  Atime Contact Tel. No. / Mobile Phone  N/A  ationship with Applicant Child  ase Select                                                                                                    | Name (in Chinese)                                                                            |               |                |
| ase Select  me Tel. No.  N/A  rtime Contact Tel. No. / Mobile Phone  N/A  ationship with Applicant Child  ase Select                                                                                                    |                                                                                              |               |                |
| ase Select  me Tel. No.  N/A  rtime Contact Tel. No. / Mobile Phone  N/A  ationship with Applicant Child  ase Select                                                                                                    | Document Turce Document No                                                                   |               |                |
| N/A<br>rtime Contact Tel. No. / Mobile Phone N/A ationship with Applicant Child ase Select                                                                                                    |                                                                                              |               |                |
| N/A<br>rtime Contact Tel. No. / Mobile Phone N/A ationship with Applicant Child ase Select                                                                                                    | [                                                                                            |               |                |
| rtime Contact Tel. No. / Mobile Phone N/A ationship with Applicant Child ase Select                                                                                                    | Home Tel. No.                                                                                |               |                |
| rtime Contact Tel. No. / Mobile Phone N/A ationship with Applicant Child ase Select                                                                                                    |                                                                                              |               |                |
| N/A<br>ationship with Applicant Child<br>ase Select •                                                                                                    | N/A                                                                                          |               |                |
| ationship with Applicant Child ase Select                                                                                                    | Daytime Contact Tel. No. / Mobile Phone                                                      |               |                |
| ationship with Applicant Child ase Select                                                                                                    |                                                                                              |               |                |
| ase Select                                                                                                    | N/A                                                                                          |               |                |
|                                                                                                    | Relationship with Applicant Child                                                            |               |                |
| Next                                                                                                    | Please Select                                                                                | •             |                |
| Next                                                                                                    |                                                                                              |               |                |
| Next                                                                                                    |                                                                                              |               |                |
|                                                                                                    | Next                                                                                         |               |                |

| nputer l                 | nterface                                                                                      |                            |                             |               |                 |
|--------------------------|-----------------------------------------------------------------------------------------------|----------------------------|-----------------------------|---------------|-----------------|
| Арр                      | lication for Chan                                                                             | ge of Pers                 | onal Particu                | lars          |                 |
| l a                      | pplicant Child's Particulars 2 Ad                                                             | dresses 3 Par              | rent/Guardian's Particulars | 4 Declaration | 5 Confirmatio   |
| Par                      | t C: Parent / Guardian's                                                                      | Declaration                |                             |               |                 |
| Arey                     | ou updating Residential Address                                                               | ?                          |                             |               |                 |
|                          | ies 🔷 No                                                                                      |                            |                             |               |                 |
| l dec                    | lare that CHAN SIU CHUN and I                                                                 |                            |                             |               |                 |
| ( ) I                    | ave been residing at the new addre                                                            | ss since                   | ☐ 18/03/2024                | •             |                 |
|                          | vill move to the new address on                                                               |                            |                             |               |                 |
|                          |                                                                                               |                            |                             |               |                 |
|                          | load Supporting Docu                                                                          |                            | can be seen at              | Point 3 of Po | oints to Note o |
| Uploa<br>(P.1).<br>Click | d supporting docume<br>"Next" after finish.                                                   |                            | can be seen at              | Point 3 of Po | pints to Note o |
| Uploa<br>(P.1).<br>Click | nd supporting docume                                                                          | ents. Details              | nts                         | Point 3 of Po | pints to Note o |
| Uploa<br>(P.1).<br>Click | nd supporting docume<br>"Next" after finish.<br><u>Interface</u><br><b>Upload Supportin</b> g | ents. Details<br>g Documer | nts                         | Point 3 of Po | oints to Note o |

| Personal Particulars                      |
|-------------------------------------------|
|                                           |
|                                           |
| CHUN MARY                                 |
| CHUN MARY                                 |
|                                           |
|                                           |
|                                           |
|                                           |
|                                           |
|                                           |
|                                           |
|                                           |
|                                           |
| ersonal Information Collection Statement. |
| ovided for this POA application.          |
|                                           |
|                                           |

|                                                                                                    | on of application does not mean your application<br>at you to submit other supplementary documents<br>ary.                                            |
|----------------------------------------------------------------------------------------------------|----------------------------------------------------------------------------------------------------|
| Computer Interface                                                                                                    |                                                                                                    |
|                                                                                                    | c about digital signature. After confirmation, the<br>e "iAM Smart" App in the mobile phone.                                                          |
| mobile device, please note that in orde                                                                                                    |                                                                                                    |
|                                                                                                    | Sign your application with "iAM Smart"                                                                                                    |
| If you are going to sign digitally with the "iAM Smart" mobile app                                                                                                    |                                                                                                    |
| If you are going to sign digitally with the "iAM Smart" mobile app<br>installed on the same mobile device, please note that in order to<br>complete the application procedures on this e-Platform after digital<br>signing, you should click the "Back to e-Services" button at the<br>bottom of the "Document successfully signed" page.<br>If you are going to sign digitally with the "iAM Smart" mobile app<br>installed on another mobile device, please note that in order to<br>complete the application procedures, you should click the "Confirm<br>and Submit" button after digital signing. | Service name : POA e-Platform<br>Document : POA Applicant Child's Data Updating Form<br>Identification code : 0253<br>Diagon follow the store below : |
| installed on the same mobile device, please note that in order to<br>complete the application procedures on this e-Platform after digital<br>signing, you should click the "Back to e-Services" button at the<br>bottom of the "Document successfully signed" page.<br>If you are going to sign digitally with the "iAM Smart" mobile app<br>installed on another mobile device, please note that in order to<br>complete the application procedures, you should click the "Confirm                                                                                                    | Document : POA Applicant Child's Data Updating Form                                                                                                   |

### **Smartphone Interface**

• Open the "iAM Smart" App in the mobile phone, and then click "Sign" to proceed.

#### Please check the information of the document to be signed and confirm signing

- Organisation Name
- Service Name
   POA e-Platform
- Document Name
   POA Applicant Child's Data
   Updating Form

Confirm Signing

 Identification Code 0253

| 😗 Reminder                                                                            | × |                                                  |   |
|---------------------------------------------------------------------------------------|---|--------------------------------------------------|---|
|                                                                                       |   | \rm Reminder                                     | , |
| Digital signing successful. Please click                                              |   |                                                  |   |
| "Confirm and Submit" button to complete<br>the submission of application. If you wish |   | Are you sure you want to submit the application? |   |
| to review the information provided in the                                             |   |                                                  |   |
| application, please click "Cancel".                                                   |   | Yes                                              |   |
|                                                                                       |   |                                                  |   |
| Confirm and Submit Cancel                                                             |   |                                                  |   |
|                                                                                       |   |                                                  |   |
|                                                                                       |   |                                                  |   |
|                                                                                       |   |                                                  |   |

| Computer Inter | face                                                  |
|----------------|-------------------------------------------------------|
|                | epoa.edb.gov.hk says<br>Your application is submitted |
|                | ОК                                                    |
|                |                                                       |

| Application for Chang                                                                                                    | je of Personal                                 | Particulars            |                 |
|----------------------------------------------------------------------------------------------------|------------------------------------------------|------------------------|-----------------|
|                                                                                                    |                                                |                        | 5               |
| Note:<br>(1) Please fill in the updated information<br>(2) This form is not applicable to transfe<br>the change of residential address, p<br>2832 7700. | r of school net. If you need                   | to transfer the schoo  | I net due to    |
| <ul> <li>(3) This form is not applicable to change</li> <li>School Places Allocation Section at (</li> </ul>                                            | e of parent/guardian. For (<br>852) 2832 7700. | enquiries, please con  | tact the        |
| Application History                                                                                                    | Status                                         | Date Submitted         | Approval Status |
| Application for Change of Personal Partic                                                                                                    | ulars <b>SUBMITTED</b>                         | 25.03.2024<br>15:05:20 | Processing      |
| () Please contact EDB if you would like to an                                                                                                    | nend your submitted application                | on.                    |                 |
| Submitted Record<br>Date Submitted 25.03.2024 15:05:20                                                                                                  |                                                | ب <del>ا</del>         | Download        |
| POA Application No.                                                                                                    | 17501806                                       |                        |                 |
| Applicant Child's Name                                                                                                    | CHAN SIU CHUN                                  |                        |                 |
|                                                                                                    | rs                                             |                        |                 |
| Part A: Applicant Child's Particula                                                                                                    |                                                |                        |                 |
| Part A: Applicant Child's Particula<br>Name (in English)                                                                                                | CHAN SIU CHUN MARY                             |                        |                 |
|                                                                                                    |                                                |                        |                 |
| Name (in English)                                                                                                    |                                                |                        |                 |

| omputer Interface                           |                  |                                                                              |                                                     |      |
|---------------------------------------------|------------------|------------------------------------------------------------------------------|-----------------------------------------------------|------|
| 🕢 Submitte                                  | d Succes         | sfully                                                                       |                                                     |      |
| Your application for Chang                  | e of Personal Pa | rticulars is submitted.                                                      |                                                     |      |
|                                             |                  |                                                                              |                                                     |      |
| Submitted Record                            |                  |                                                                              | Down                                                | logd |
| Date Submitted 25.03.202                    | 4 15:05:20       |                                                                              |                                                     |      |
|                                             |                  |                                                                              | 住址所屬                                                |      |
| 小一入學申請編號<br>POA Application No.<br>17501806 |                  | 教育局<br>EDUCATION BUREAU<br>小一入學申請兒童賞科更新表格<br>CANT CHILD'S DATA UPDATING FORM | 小一般校網編號<br>POA SCHOOL NET NO.<br>OF<br>HOME ADDRESS | 02   |
|                                             |                  |                                                                              |                                                     |      |
| 甲部:申請兒童資料<br>PART A: APPLICANT CHILD'S PAR  | TICULARS         |                                                                              |                                                     |      |
| 姓名 (中文)                                     | 姓名 (中文)          |                                                                              |                                                     |      |
| NAME (IN ENGLISH)                           |                  | CHAN SIU CHUN MARY                                                           |                                                     |      |
| 證件編號<br>DOCUMENT NO.                        |                  |                                                                              |                                                     |      |
| 證件頻別<br>DOCUMENT TYPE                       |                  |                                                                              |                                                     |      |
| 性別<br>SEX                                   |                  |                                                                              |                                                     |      |
| 出生日期 (DD-MM-YYYY)<br>DATE OF BIRTH          |                  |                                                                              |                                                     |      |
| <u> </u>                                    |                  | ļ                                                                            |                                                     |      |

## 11

## Step 11: Receive Application Confirmation Email

• Parents will receive the application confirmation email in their personal email boxes.

### **Desktop Computer Interface**

### 遞交更改個人資料申請 / Submission of Application for Changing Personal Particulars

To Parent / Guardian:

The Application for Changing Personal Particulars of Applicant Child (POA Application Number: 17501806) is submitted via ePOA. For enquiries, please contact the School Places Allocation Section of the EDB at 2832 7700 or 2832 7740.

School Places Allocation Section, Education Bureau (Please do not reply to this e-mail as it comes from an automated mailbox.)

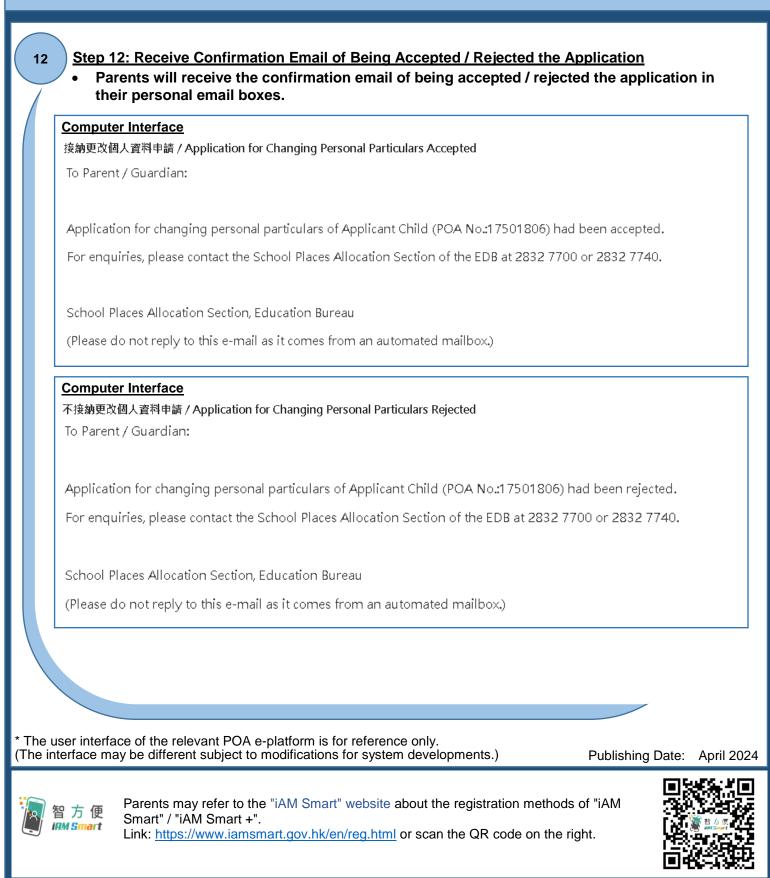

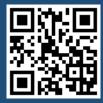

"iAM Smart" Homepage https://www.iamsmart.gov.hk/en/ or scan the QR code on the left POA e-Platform Homepage https://epoa.edb.gov.hk or scan the QR code on the right

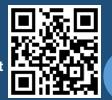